Single Rows/Objects

Grouping Rows: Tables

### XML and Databases

# Chapter 3: Designing XML DTDs

#### Prof. Dr. Stefan Brass

#### Martin-Luther-Universität Halle-Wittenberg

Winter 2019/20

http://www.informatik.uni-halle.de/~brass/xml19/

Stefan Brass: XML and Databases 3. Designing XML DTDs

 Single Rows/Objects

Grouping Rows: Tables

## Objectives

After completing this chapter, you should be able to:

- develop an XML DTD for a given application.
- translate a given Entity-Relationship-Diagram or relational database schema into an XML DTD.

E.g. the exam might contain a small relational database with a few tables, and your task is to construct a DTD for representing the information in the given database. In addition, you might have to write an example XML data file with the shown data that can be validated with respect to your DTD.

- discuss alternative solutions.
- discuss restrictions of the DTD formalism that complicate a direct translation of relational schemas.

Single Rows/Objects

Grouping Rows: Tables

#### Inhalt

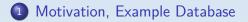

2 Single Rows/Objects

Grouping Rows: Tables

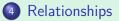

Stefan Brass: XML and Databases 3. Designing XML DTDs

・ロ ・ ・ 一部 ・ < 注 ト く 注 ト 注 の へ で 3/46
</p>

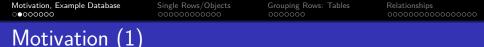

- In order to use XML, one must specify the document/data file structure.
- This specification does not necessarily have to be in the form of a DTD, but DTDs are simple and there are many tools that work with DTDs.

DTDs were inherited from SGML, and are more intended for documents. Databases have other restrictions that cannot be expressed in DTDs, therefore XML documents might be valid with respect to the specified DTD that do not correspond to a legal database state. XML Schema was developed as an alternative to DTDs that fulfills better the special needs of databases.

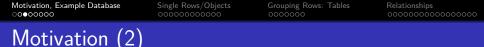

- Often, XML is used as an exchange format between databases. Then it is clear that one must find an XML structure that corresponds to the given DB.
- There are a lot of methods, tools, and theory for developing database schemas.
- Therefore, even if one does not (yet) store the data in a database, it makes sense to develop first a DB schema in order to design an XML data structure.

If XML is used as a poor man's database, and not for "real" documents which typically have a less stringent structure.

Single Rows/Objects

Grouping Rows: Tables

## Example Database (1)

| STUDENTS |       |        |       |  |
|----------|-------|--------|-------|--|
| SID      | FIRST | LAST   | EMAIL |  |
| 101      | Ann   | Smith  | •••   |  |
| 102      | David | Jones  | NULL  |  |
| 103      | Paul  | Miller |       |  |
| 104      | Maria | Brown  | •••   |  |

| EXERCISES                                   |   |            |    |  |
|---------------------------------------------|---|------------|----|--|
| CAT         ENO         TOPIC         MAXPT |   |            |    |  |
| Н                                           | 1 | ER         | 10 |  |
| H                                           | 2 | SQL<br>SQL | 10 |  |
| М                                           | 1 | SQL        | 14 |  |

| RESULTS |                              |   |    |  |  |  |
|---------|------------------------------|---|----|--|--|--|
| SID     | <u>CAT</u> <u>ENO</u> POINTS |   |    |  |  |  |
| 101     | Н                            | 1 | 10 |  |  |  |
| 101     | Н                            | 2 | 8  |  |  |  |
| 101     | М                            | 1 | 12 |  |  |  |
| 102     | Н                            | 1 | 9  |  |  |  |
| 102     | Н                            | 2 | 9  |  |  |  |
| 102     | М                            | 1 | 10 |  |  |  |
| 103     | Н                            | 1 | 5  |  |  |  |
| 103     | М                            | 1 | 7  |  |  |  |

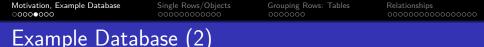

- **STUDENTS**: one row for each student in the course.
  - SID: "Student ID" (unique number).
  - FIRST, LAST: First and last name.
  - EMAIL: Email address (can be null).
- **EXERCISES**: one row for each exercise.
  - CAT: Exercise category.
    - E.g. 'H': homework, 'M': midterm exam, 'F': final exam.
  - ENO: Exercise number (within category).
  - TOPIC: Topic of the exercise.
  - MAXPT: Max. no. of points (How many points is it worth?).

- **RESULTS**: one row for each submitted solution to an exercise.
  - SID: Student who wrote the solution.

This references a row in STUDENTS.

• CAT, ENO: Identification of the exercise.

Together, this uniquely identifies a row in EXERCISES.

- POINTS: Number of points the student got for the squeezesolution.
- A missing row means that the student did not yet hand in a solution to the exercise.

Single Rows/Objects

Grouping Rows: Tables

#### Example Database (4)

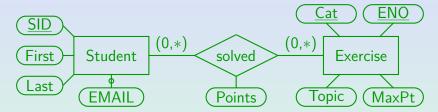

• This is an equivalent schema in the ER-Model.

ER = Entity-Relationship. Entities are another name for objects (object types / classes are shown as boxes in the ER-diagram). Relationships between objects (object types) are shown as diamonds. Attributes are pieces of data that are stored about objects or relationships (shown as ovals). Optional attributes are marked with a circle. Key attributes (which uniquely identify objects) are underlined.

Single Rows/Objects

Grouping Rows: Tables

## Example Database (5)

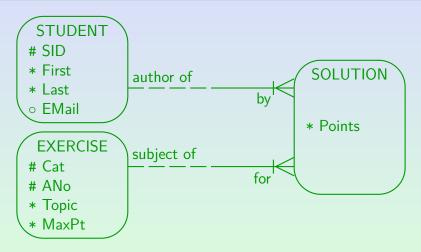

The same ER-Schema in Barker Notation. Primary key attributes are marked with #. Attributes that might be null are marked with  $\circ$ . Since the original Barker notation had no attributes of relationships, an association entity "Solution" is needed. See also Slide 32.

Single Rows/Objects

Grouping Rows: Tables

### Inhalt

#### Motivation, Example Database

- 2 Single Rows/Objects
- Grouping Rows: Tables
- 4 Relationships

Stefan Brass: XML and Databases 3. Designing XML DTDs

▲□▶▲□▶▲ ■▶ ▲ ■ ▶ ■ のへで 11/46

Single Rows/Objects

Grouping Rows: Tables

### Table Rows/Objects: Method I

 A simple and natural way to encode relational data is to use one empty element per table row:

<STUDENT SID='101' FIRST='Ann' LAST='Smith' EMAIL='smith@acm.org'/>

• This could be declared as follows:

<!ELEMENT STUDENT EMPTY> <!ATTLIST STUDENT SID CDATA #REQUIRED FIRST CDATA #REQUIRED LAST CDATA #REQUIRED EMAIL CDATA #IMPLIED>

• See next slide for the data type of SID.

• XML has no type for numbers (SGML had NUMBER). The nearest one could get to numbers in XML DTDs is the type NMTOKEN.

Sequences of digits, letters and a few special characters  $(-, _, :, .)$ . E.g. "10.5kg" is an NMTOKEN value. Spaces are not permitted.

• If references to students are needed (see below), ID might be the right type for the attribute SID.

This is supported in SGML and XML.

• But note that ID-values must start with a letter.

Or "\_" or ":". Thus, the data values have to be changed, e.g. "S101" instead of "101".

Motivation, Example Database Single Rows/Objects Grouping Rows: Tables Relationships

# Data Types, Keys (2)

• Note also that ID-values must be globally unique in an XML document.

In contrast, key values have to be unique only within a relation (corresponding to an element type in this translation).

• Finally, composed keys (e.g., CAT and ENO) cannot be directly translated to ID-attributes.

In the example, one could concatenate the two attributes, this would also solve the problem that ID-values must start with a letter: E.g., H1, H2, M1. The problem with this is that it is now more difficult to access category and exercise number separately.

• It might be good to choose the attribute name ID instead of SID (to make the purpose clear even without DTD).

Motivation, Example Database Single Rows/Objects Ocoococco Conception Relationships Ocoococco Conception Relationships Ocoocco Conception Relationships Ocoo

• These problems to represent data types in XML has led to the XML Schema proposal.

Specifications in XML Schema are an alternative to DTDs. XML Schema permits basically all that is possible in classical databases (and more), but it is much more complicated than DTDs. Whereas DTDs use a different syntax than the XML data syntax, XML Schema specifications are valid XML documents. Unfortunately, this also means that XML Schema specifications are significantly longer than the corresponding DTD.

 When the XML data are only an export from a database, and not directly modified, it is unnecessary to specify all constraints also for the XML file.

They are automatically satisfied.

Motivation, Example Database Single Rows/Objects Grouping Rows: Tables Relationships 00000000 Data Types, Keys (4)

- The most common XML data types for attributes are CDATA (strings), ID (unique identifiers), NMTOKEN (words/codes), and enumeration types.
- E.g., if it is clear that the only possible exercise categories are homeworks, midterm, and final, exercises could be represented as follows:

<!ELEMENT EXERCISE EMPTY> <!ATTLIST EXERCISE CAT (H|M|F) #REQUIRED ENO CDATA #REQUIRED TOPIC CDATA #REQUIRED MAXPT CDATA #REQUIRED>

Single Rows/Objects

Grouping Rows: Tables

### Special Characters

- If the XML file is generated by exporting data from a database, characters that are forbidden within attribute values must be escaped:
  - Replace "<" by "&lt;".
  - Replace "&" by "&".
  - Replace an apostrophe (') by "'".

If this character is used as a string delimiter.

 Special national characters must be represented in UTF-8, or an XML declaration that specifies an encoding must be used.

Single Rows/Objects

Grouping Rows: Tables

### Table Rows/Objects: Method II (1)

• An alternative is to use a nested structure with an element per attribute, plus one per row:

<STUDENT> <SID>101</SID> <FIRST>Ann</FIRST> <LAST>Smith</LAST> <EMAIL>smith@acm.org</EMAIL> </STUDENT>

- Advantage (?): Only elements, no attributes.
- Disadvantage: Longer.

Single Rows/Objects

Grouping Rows: Tables

## Table Rows/Objects: Method II (2)

• The declaration in an XML DTD would look as follows:

| ELEMENT</th <th>STUDENT</th> <th>(SID,</th> <th>FIRST,</th> <th>LAST,</th> <th>EMAIL?)&gt;</th> | STUDENT | (SID, | FIRST, | LAST, | EMAIL?)> |
|-------------------------------------------------------------------------------------------------|---------|-------|--------|-------|----------|
| ELEMENT</td <td>SID</td> <td>(#PCD</td> <td>ATA)&gt;</td> <td></td> <td></td>                   | SID     | (#PCD | ATA)>  |       |          |
| ELEMENT</td <td>FIRST</td> <td>(#PCD</td> <td>ATA)&gt;</td> <td></td> <td></td>                 | FIRST   | (#PCD | ATA)>  |       |          |
| ELEMENT</td <td>LAST</td> <td>(#PCD</td> <td>ATA)&gt;</td> <td></td> <td></td>                  | LAST    | (#PCD | ATA)>  |       |          |
| ELEMENT</td <td>EMAIL</td> <td>(#PCD</td> <td>ATA)&gt;</td> <td></td> <td></td>                 | EMAIL   | (#PCD | ATA)>  |       |          |

• In SGML, one could use "&" instead of "," to permit an arbitrary sequence of the subelements.

In XML, one would have to simulate this with "|". For a larger number of columns, this gives very long and complex content models.

Single Rows/Objects

Grouping Rows: Tables

・
 ・
 ・
 ・
 ・
 ・
 ・
 ・
 ・
 ・
 ・
 ・
 ・
 ・
 ・
 ・
 ・
 ・
 ・
 ・
 ・
 ・
 ・
 ・
 ・
 ・
 ・
 ・
 ・
 ・
 ・
 ・
 ・
 ・
 ・
 ・
 ・
 ・
 ・
 ・
 ・
 ・
 ・
 ・
 ・
 ・
 ・
 ・
 ・
 ・
 ・
 ・
 ・
 ・
 ・
 ・
 ・
 ・
 ・
 ・
 ・
 ・
 ・
 ・
 ・
 ・
 ・
 ・
 ・
 ・
 ・
 ・
 ・
 ・
 ・
 ・
 ・
 ・
 ・
 ・
 ・
 ・
 ・
 ・
 ・
 ・
 ・
 ・
 ・
 ・
 ・
 ・
 ・
 ・
 ・
 ・
 ・
 ・
 ・
 ・
 ・
 ・
 ・
 ・
 ・
 ・
 ・
 ・
 ・
 ・
 ・
 ・
 ・
 ・
 ・
 ・
 ・
 ・
 ・
 ・
 ・
 ・
 ・
 ・
 ・
 ・
 ・
 ・
 ・
 ・
 ・
 ・
 ・
 ・
 ・
 ・

20/46

## Method I vs. Method II (1)

- In the document processing community, one usually puts the real text into the element content, so that one would still get the important information if all tags were removed.
- In the example, one could discuss whether SID and EMAIL should be attributes as in Method I, but at least first name and last name should be elements as in Method II.
- The database community has no such rules.

Stefan Brass: XML and Databases 3. Designing XML DTDs

Single Rows/Objects

Grouping Rows: Tables

## Method I vs. Method II (2)

• Example for a mixture of both methods:

<STUDENT ID='S101' EMAIL='smith@acm.org'> <FIRST>Ann</FIRST> <LAST>Smith</LAST> </STUDENT>

• This can be declared as follows:

<!ELEMENT STUDENT (FIRST, LAST)>
<!ATTLIST STUDENT ID ID #REQUIRED
EMAIL CDATA #IMPLIED>
<!ELEMENT FIRST (#PCDATA)>
<!ELEMENT LAST (#PCDATA)>

Single Rows/Objects

Grouping Rows: Tables

## Method I vs. Method II (3)

• Method II is of course advantageous if attributes values are XML data.

If one does not know the structure, the content model ANY can be used (note that there are no parentheses around ANY).

- Enumeration values and unique identifications are only possible with Method I.
- Of course, also in Method II, special characters must be escaped. An alternative is to use a CDATA-section.

Single Rows/Objects

Grouping Rows: Tables

### Inhalt

#### Motivation, Example Database

2 Single Rows/Objects

Grouping Rows: Tables

#### 4 Relationships

Stefan Brass: XML and Databases 3. Designing XML DTDs

▲□▶▲□▶▲■▶▲■▶▲■ ショックへで 23/46

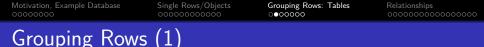

• One possibility is to create one element for each relation/table, e.g.

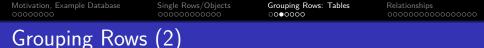

• An alternative is to have no such containers:

```
<?xml version='1.0' encoding='ISO-8859-1'?>
<GRADES-DB>
  <STUDENT SID='101' FIRST='Ann' LAST='Smith'/>
  <STUDENT SID='102' FIRST='David' LAST='Jones'/>
  . . .
  <EXERCISE CAT='H' ENO='1' TOPIC='ER'/>
  . . .
  <RESULT SID='101' CAT='H' ENO='1' POINTS='10'/>
  . . .
</GRADES-DB>
```

<ロ>

25/46

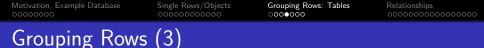

• If there are no table groups, one can require that all rows of a single table are written consecutively:

<!ELEMENT GRADES-DB (STUDENT\*, EXERCISE\*, RESULT\*)> <!ELEMENT STUDENT EMPTY>

An alternative is to require no specific sequence:
 <! ELEMENT GRADES-DB (STUDENT | EXERCISE | RESULT) \*>

. . .

• Within a table, one can group rows by an attribute:

<EXERCISES>
 <CAT LETTER='H'>
 <EX ENO='1' TOPIC='ER' MAXPT='10'/>
 <EX ENO='2' TOPIC='SQL' MAXPT='10'/>
 </CAT>
 <EX ENO='1' TOPIC='SQL' MAXPT='14'/>
 </CAT>
 </CAT>
 </EXERCISES>

• "EX" does not need an attribute "CAT": Its value can be derived from the enclosing "CAT" element.

Grouping Rows (4)

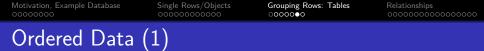

- In relational databases, the rows within a table have no specific sequence.
- If the sequence is important, and cannot be recovered by ordering the rows by one of the columns, a column must be added that encodes the sequence (e.g. a number).
- XML documents are always ordered.
- Therefore it might be possible to leave out columns that can be derived from the position in the file.

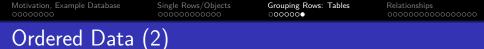

• If e.g. the exercise number is always sequential, it does not have to be stored explicitly:

<EXERCISES>
 <CAT LETTER='H'>
 <EX TOPIC='ER' MAXPT='10'/>
 <EX TOPIC='SQL' MAXPT='10'/>
 </CAT>
 <EX TOPIC='SQL' MAXPT='14'/>
 </CAT>
 </EXERCISES>

(日)

29/46

Single Rows/Objects

Grouping Rows: Tables

Relationships •••••••••

### Inhalt

#### Motivation, Example Database

2 Single Rows/Objects

3 Grouping Rows: Tables

#### 4 Relationships

Stefan Brass: XML and Databases 3. Designing XML DTDs

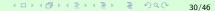

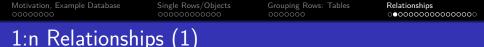

- The example database contains only a many-to-many (n:m) relationship, which is discussed below.
- An example for a one-to-many (1:n) relationship is:

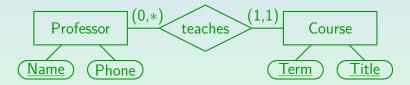

 One professor teaches many courses (between 0 and \* = ∞, i.e. arbitrarily many), but each course is taught by exactly one professor (min 1, max 1).

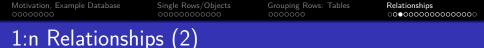

• The same ER-Schema in Barker Notation:

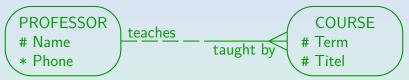

The left half of the line that symbolizes the relationship between professors and courses is dashed, because professors do not have to teach a course (minimum cardinality 0). The right half of the line is solid, because courses must be taught by a professor (minimum cardinality 1). The "crowsfoot" on the "COURSE" side symbolizes that a professor might teach many courses (corresponding to the maximum cardinality \* on the professor side). The simple line end on the "PROFESSOR" side means that every course is taught by only one professor (maximum cardinality 1 on the "COURSE" side).

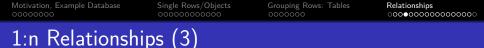

• In the relational model, the relationship "teaches" is implemented by adding the key of professor as a foreign key to the course table:

| PROFESSORS          |  |  |
|---------------------|--|--|
| NAME PHONE          |  |  |
| Brass 55-24740      |  |  |
| Zimmermann 55-24712 |  |  |

| COURSES     |                        |            |  |  |  |
|-------------|------------------------|------------|--|--|--|
| TERM        | TITLE                  | PROF       |  |  |  |
| Summer 2004 | Databases Design       | Brass      |  |  |  |
| Winter 2004 | Foundations of the WWW | Brass      |  |  |  |
| Summer 2004 | Compiler Construction  | Zimmermann |  |  |  |

Stefan Brass: XML and Databases 3. Designing XML DTDs

<ロ > < 母 > < 臣 > < 臣 > < 臣 > < 臣 > 33/46

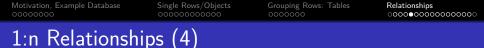

- One-to-many relationships can be easily represented by nesting the elements for the "many" side (in this case Course) into the elements for the "one" side (Professor): See the example on the next slide.
- This nesting can be extended to arbitrary depth to represent a tree of one-to-many relationships.
- Example: Suppose that the times when the course meets (class) has to be stored for each course (courses can meet several times per week).

Single Rows/Objects

Grouping Rows: Tables

Relationships

# 1:n Relationships (5)

```
<?xml version='1.0' encoding='ISO-8859-1'?>
<COURSE-DB>
    <PROFESSOR NAME='Brass' PHONE='55-24740'>
        <COURSE TERM='Summer 2004'
                TITLE='Database Design'/>
        <COURSE TERM='Winter 2004'
                TITLE='Foundations of the WWW'/>
    </PROFESSOR>
    <PROFESSOR NAME='Zimmermann' PHONE='55-24712'>
        <COURSE TERM='Summer 2004'
                TITLE='Compiler Construction'/>
    </PROFESSOR>
</COURSE-DB>
```

Single Rows/Objects

Grouping Rows: Tables

# 1:n Relationships (6)

```
<?xml version='1.0' encoding='ISO-8859-1'?>
<COURSE-DB>
    <PROFESSOR NAME='Brass' PHONE='55-24740'>
        <COURSE TERM='Summer 2004'
                TITLE='Database Design'>
            <CLASS DAY='MON' FROM='10' TO='12'/>
            <CLASS DAY='THU' FROM='16' TO='18'/>
        </COURSE>
        <COURSE TERM='Winter 2004'
                TITLE='Foundations of the WWW'>
            <CLASS DAY='WED' FROM='14' TO='16'/>
        </COURSE>
```

. . .

Single Rows/Objects

Grouping Rows: Tables

# Foreign Keys (1)

- An alternative is to represent the professor-course relationship with ID- and IDREF-attributes:
  - <!ELEMENT COURSE-DB (PROFESSOR|COURSE)\*> <!ELEMENT PROFESSOR EMPTY> <!ATTLIST PROFESSOR NAME ID #REQUIRED PHONE CDATA #REQUIRED> <!ELEMENT COURSE EMPTY> <!ATTLIST COURSE TERM CDATA #REQUIRED TITLE CDATA #REQUIRED PROF IDREF #REQUIRED>
- This is very similar to the relational solution.

Single Rows/Objects

Grouping Rows: Tables

Relationships

# Foreign Keys (2)

<COURSE TERM='Summer 2004' PROF='Zimmermann' TITLE='Compiler Construction'/> </COURSE-DB> Motivation, Example Database Single Rows/Objects Grouping Rows: Tables Relationships

# Foreign Keys (3)

- IDREF-attributes are similar to foreign keys, but there are the following differences:
  - ID/IDREF-attribute values must be identifiers.

E.g. "S. Brass" could not be used as value of an ID-attribute.

• IDREF attributes can refer to any element that as an ID-attribute. One cannot specify that PROF in COURSE must point to a professor.

In the example, only  $\ensuremath{\texttt{PROFESSOR}}$  has an ID-attribute. Then this problem does not occur.

• The relational model permits keys that consist of several attributes (not supported in DTDs).

| Motivation, Example Database | Single Rows/Objects | Grouping Rows: Tables<br>0000000 | Relationships<br>000000000000000000000000000000000000 |
|------------------------------|---------------------|----------------------------------|-------------------------------------------------------|
| IDREFS (1)                   |                     |                                  |                                                       |

- XML has also the attribute data type IDREFS, which is a space-separated list of IDREF values.
- Whereas the foreign key must be placed on the "many" side of a "one-to-many" relationship, this permits to put the linking data on the "one" side.
- E.g. if the courses are identified by ID values, the professor element can contain an IDREFS attribute with the IDs of all courses that he/she teaches.

See the example on the next slide. The one-to-many relationship "One professor teaches many courses" is implemented with an IDREFS attribute in the professor element. In contrast, the standard foreign key solution uses an IDREF attribute in the course element.

| Motivation, Example Database | Single Rows/Objects | Grouping Rows: Tables | Relationships<br>○○○○○○○○○○○○○○○○ |
|------------------------------|---------------------|-----------------------|-----------------------------------|
| IDREES (2)                   |                     |                       |                                   |

• Application of an IDREFS attribute COURSE\_IDS:

```
<PROFESSOR NAME='Zimmermann' PHONE='55-24712'

COURSE_IDS='CCO4'/>

<COURSE ID='CCO4' TERM='Summer 2004'

TITLE='Compiler Construction'/>

</COURSE-DB>
```

Stefan Brass: XML and Databases 3. Designing XML DTDs

 Motivation, Example Database
 Single Rows/Objects
 Grouping Rows: Tables
 Relationships

 000000000
 00000000
 0000000
 00000000000

# n:m Relationships (1)

- The student grades database contains a many-to-many (n:m) relationship:
  - One student can solve many exercises.
  - One exercise can be solved by many students.
- In this case references are unavoidable (at least if duplicate storage of the same entities is excluded):
  - Either the results are nested under students (then result elements must point to exercises),
  - or results are nested under exercises (then they must point to students).

Single Rows/Objects

Grouping Rows: Tables

# n:m Relationships (2)

```
MAXPT='10'/>
```

</GRADES-DB>

Single Rows/Objects

Grouping Rows: Tables

Relationships

## n:m Relationships (3)

```
<?xml version='1.0' encoding='ISO-8859-1'?>
<GRADES-DB>
    <STUDENT ID='S101' FIRST='Ann' LAST='Smith'
             EMAIL='smith@acm.org'/>
    <EXERCISE CAT='H' ENO='1' TOPIC='ER'
              MAXPT='10'>
        <RESULT STUD='S101' POINTS='10'/>
        <RESULT STUD='S102' POINTS='9'/>
        <RESULT STUD='S103' POINTS='5'/>
    </EXERCISE>
```

...
</GRADES-DB>

Single Rows/Objects

Grouping Rows: Tables

Relationships

# n:m Relationships (4)

- As is well known in databases, one can replace a many-to-many relationship by an "association entity" (RESULTS) and two one-to-many relationships.
- One of the relationships is represented by nesting the elements, the other relationship is represented by references.
- Given an arbitrary ER-diagram,
  - one would first replace the many-to-many relationships in this way by association entities, and then
  - cut the resulting graph of one-to-many relationships into trees.
  - References are needed for cutted edges, the trees are represented by nesting.

| Motivation, Example Database | Single Rows/Objects | Grouping Rows: Tables | Relationships |
|------------------------------|---------------------|-----------------------|---------------|
| References                   |                     |                       |               |

- Tim Bray, Jean Paoli, C. M. Sperberg-McQueen, Eve Maler, François Yergeau, John Cowan: Extensible Markup Language (XML) 1.1 (Second Edition), W3C Recommendation 16 August 2006, edited in place 29 September 2006. [http://www.w3.org/TR/xml11]. See also: [http://www.w3.org/XML].
- Elliotte R. Harold, W. Scott Means: XML in a Nutshell, 3rd Ed. O'Reilly, 2004, ISBN 0596007647.
- Didier Martin, Mark Birbeck, Michael Kay: Professional XML, 2nd Ed. Wrox, 2000.
- Henning Lobin: Informationsmodellierung in XML und SGML. Springer-Verlag, 1999.
- Erhard Rahm, Gottfried Vossen: Web & Datenbanken. Dpunkt Verlag, 2002.
- Meike Klettke, Holger Meyer: XML & Datenbanken. Dpunkt Verlag, 2002.
- Akmal B. Chaudhri et al.: XML Data Management. Addison-Wesley, 2003.
- Eve Maler, Jeanne El Andaloussi: Developing SGML DTDs: From Text to Model to Markup. Prentice Hall PTR, 1996.